## **Megatec driver flowchart**

### **The message thread**

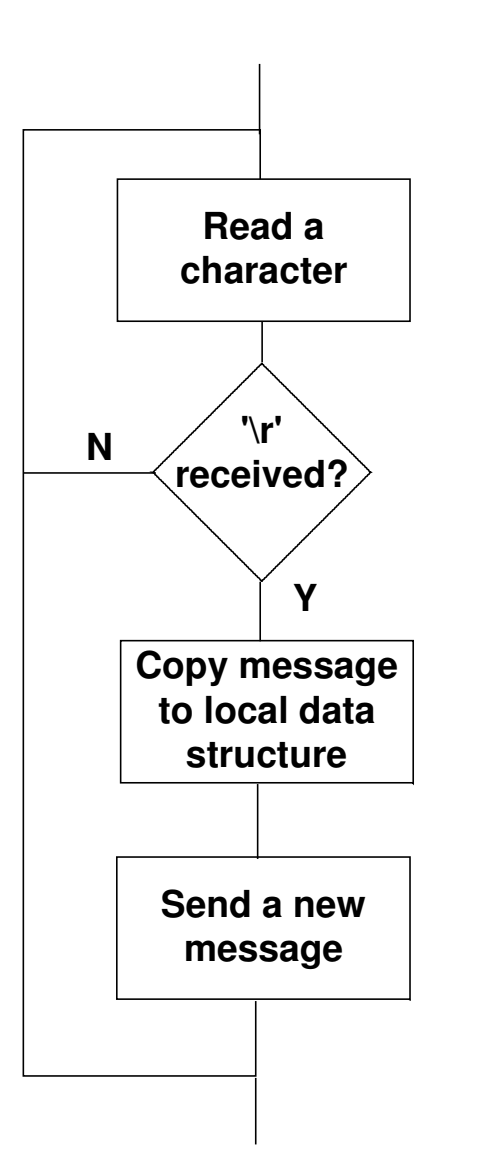

#### **Some important points**

The message loop will not send new messages if **StopPoll** is set.This is used so that test and shutdown messages can be sent.Those messages do not cause aresponse from the UPS.

**WaitFlag** is set during the time that the message is copied to thelocal UPSSTATUS buffer.

When the message is processed,lastmsg is copied to **curmsg**, and **lastmsg** is cleared. When a new message is sent, **lastmsg** is set tothe id of the message. **lastmsg**  and **curmsg** are only used when a response is expected, they are onlyrequired for synchronisation!

The serial messages sent by the driver do not need to correspond tothe messages coming from 'forUPS.exe', they are independant.

The message thread will poll for a variety of different UPS responses,at a rate dependant on importance.

#### **Main application,forups.exe**

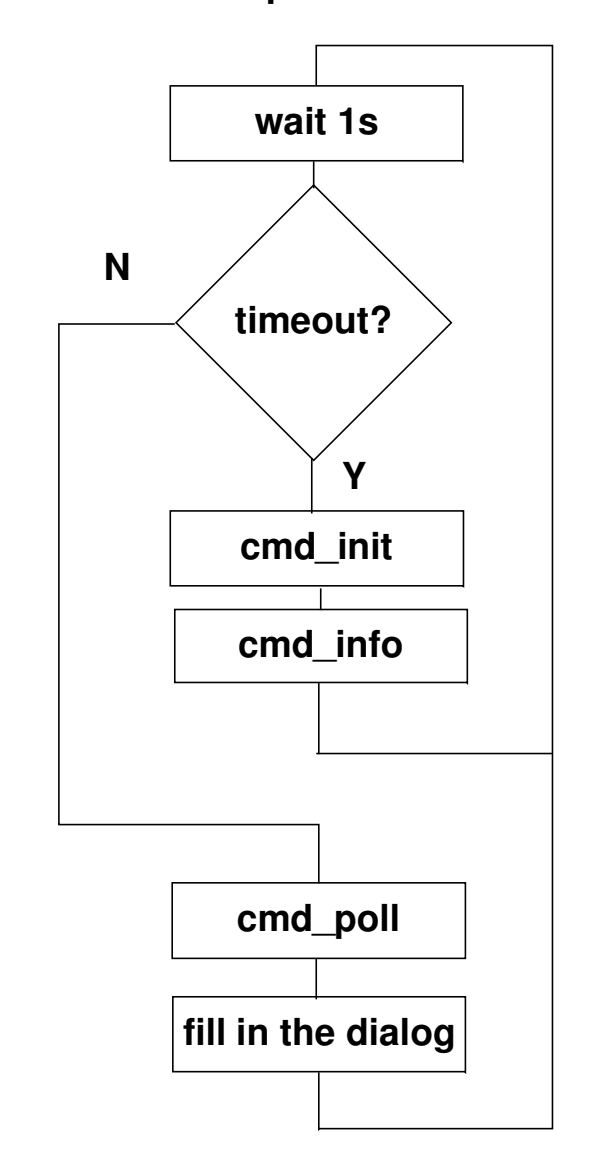

# **Message processing of UPSSTATUS**

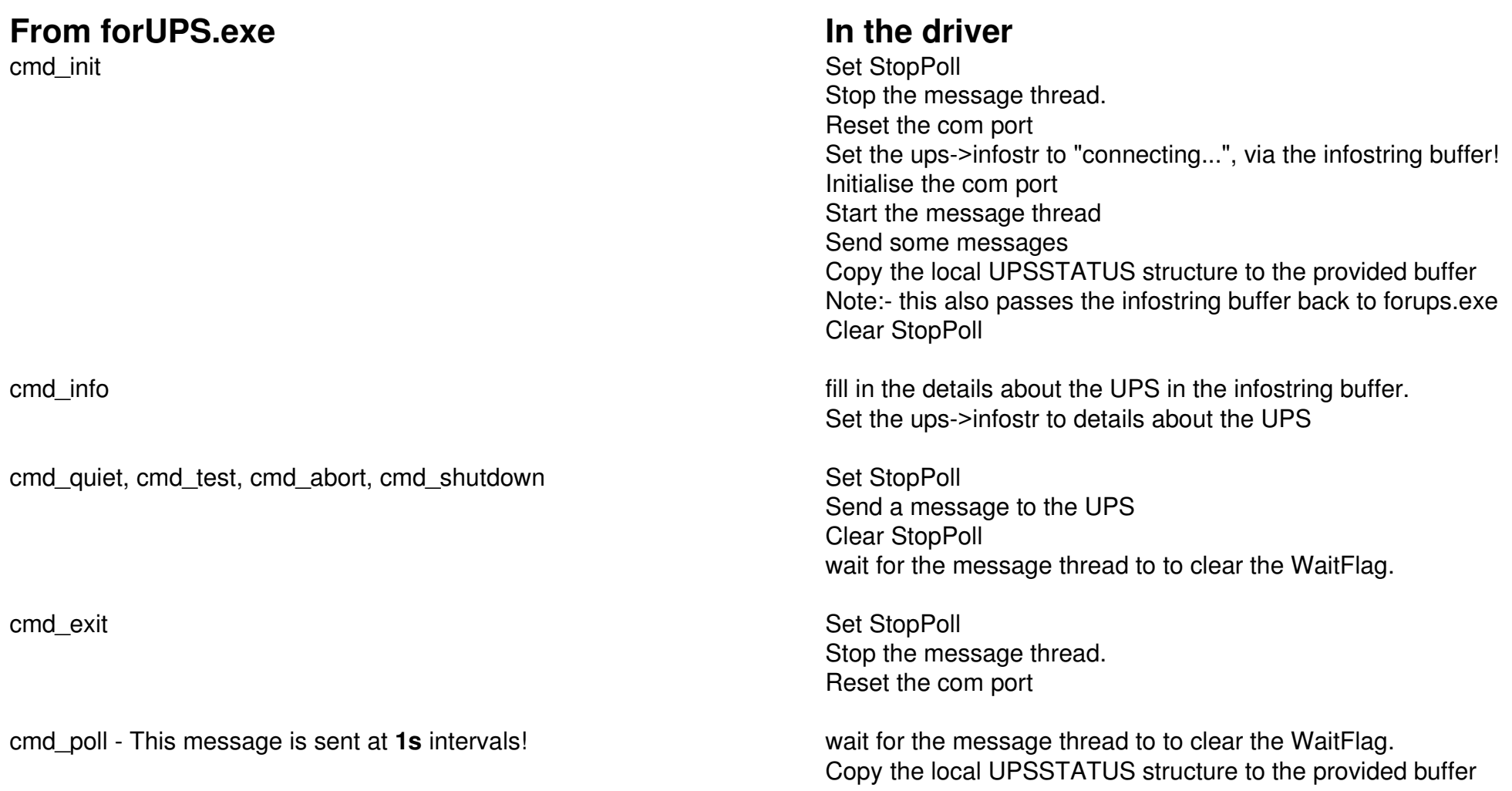